## **REGOLAMENTO DELEGATO (UE) 2022/2404 DELLA COMMISSIONE**

### **del 14 settembre 2022**

**che integra il regolamento (UE) 2016/2031 del Parlamento europeo e del Consiglio stabilendo norme dettagliate per le indagini sugli organismi nocivi da quarantena rilevanti per le zone protette e che abroga la direttiva 92/70/CEE della Commissione** 

LA COMMISSIONE EUROPEA,

visto il trattato sul funzionamento dell'Unione europea,

<span id="page-0-2"></span>visto il regolamento (UE) 2016/2031 del Parlamento europeo e del Consiglio, del 26 ottobre 2016, relativo alle misure di protezione contro gli organismi nocivi per le piante, che modifica i regolamenti (UE) n. 228/2013, (UE) n. 652/2014 e (UE) n. 1143/2014 del Parlamento europeo e del Consiglio e abroga le direttive 69/464/CEE, 74/647/CEE, 93/85/CEE, 98/57/CE, 2000/29/CE, 2006/91/CE e 2007/33/CE del Consiglio ( 1 [\),](#page-0-0) in particolare l'articolo 32, paragrafo 5, secondo comma, e l'articolo 34, paragrafo 1, secondo comma,

considerando quanto segue:

- (1) Il regolamento (UE) 2016/2031 stabilisce le norme di base in materia di sanità delle piante nell'Unione.
- (2) A norma dell'articolo 32, paragrafo 4, lettera b), di tale regolamento gli Stati membri, quando richiedono l'istituzione di una nuova zona protetta, sono tenuti a includere i risultati delle indagini effettuate almeno nei tre anni precedenti da cui risulti l'assenza, nel territorio interessato, dell'organismo nocivo da quarantena rilevante per la zona protetta («organismo nocivo»).
- (3) A norma dell'articolo 34, paragrafo 1, del regolamento (UE) 2016/2031, gli Stati membri sono tenuti a effettuare indagini annuali su ciascuna zona protetta per quanto riguarda gli organismi nocivi e a riferirne ogni anno i risultati alla Commissione e agli altri Stati membri.
- (4) Le norme relative alla preparazione delle indagini dovrebbero comprendere prescrizioni relative alla presa in considerazione della biologia dell'organismo nocivo e delle piante ospiti in questione e all'adeguatezza del calendario delle indagini per la rilevazione dell'organismo nocivo. Tali elementi sono importanti affinché la preparazione sia completa e adatta all'indagine in questione.
- (5) Per garantire la completezza, l'efficacia e l'efficienza dell'indagine, il relativo contenuto dovrebbe comprendere mappe contenenti indicazioni e una descrizione dell'area sottoposta a indagine, degli esami, del campionamento e delle prove, delle popolazioni bersaglio, dei metodi di rilevazione e dei fattori di rischio.
- <span id="page-0-3"></span>(6) Le indagini dovrebbero essere effettuate anche in una zona cuscinetto che circonda la zona protetta ed essere più intensive rispetto a quelle effettuate nella zona protetta poiché l'organismo nocivo non è vietato nella zona cuscinetto e in tale zona non sono applicabili misure per contrastarlo. Ciò è necessario per confermare l'assenza dell'organismo nocivo dalla zona cuscinetto e conservare meglio lo status di indenne dall'organismo nocivo della zona protetta. Ciò è anche in linea con le norme internazionali per le misure fitosanitarie applicabili all'istituzione di aree indenni da organismi nocivi [\(](#page-0-1)²), utilizzate per l'istituzione delle zone protette a norma del diritto dell'Unione. Tali norme internazionali impongono l'istituzione di zone cuscinetto per la definizione e il mantenimento di aree indenni da organismi nocivi qualora l'isolamento geografico non sia ritenuto adeguato per impedire l'introduzione dell'organismo nocivo in tali aree o la relativa reinfestazione, o laddove non vi siano altri mezzi per impedire lo spostamento dell'organismo nocivo in tali aree.
- (7) Per gli stessi motivi le indagini effettuate nelle fasce interne della zona protetta, lungo il confine della zona protetta, dovrebbero essere più intense rispetto a quelle effettuate nel resto della zona protetta.

<span id="page-0-0"></span>[<sup>\(</sup>](#page-0-2) 1 ) GU L 317 del 23.11.2016, pag. 4.

<span id="page-0-1"></span>[<sup>\(</sup>](#page-0-3) 2 ) ISPM 4 *Requirements for the establishment of pest free areas* (Requisiti per l'istituzione di aree indenni da organismi nocivi) e ISPM 26 *Establishment of pest free areas for fruit flies* (*Tephritidae*) (Istituzione di aree indenni da organismi nocivi in relazione alle mosche della frutta (*Tephritidae*)].

- <span id="page-1-3"></span>(8) Affinché il contenuto delle indagini sia uniforme, è opportuno stabilire un modello per la comunicazione. Il regolamento di esecuzione (UE) 2020/1231 della Commissione [\(](#page-1-0) 3 ) ha stabilito il formato e le istruzioni per le relazioni annuali sui risultati delle indagini nelle zone in cui non è nota la presenza degli organismi nocivi. Al fine di adottare un approccio armonizzato per la comunicazione dei risultati delle indagini nell'Unione è opportuno adottare un formato analogo per la comunicazione dei risultati delle indagini nelle zone protette, tenendo conto degli elementi specifici di tali indagini.
- <span id="page-1-4"></span>(9) Anche la direttiva 92/70/CEE della Commissione [\(](#page-1-1) 4 ) stabilisce le modalità delle indagini da effettuare per il riconoscimento di zone protette. Poiché tale direttiva è stata adottata a norma dei precedenti atti giuridici dell'Unione in materia di sanità delle piante, essa è ormai obsoleta e dovrebbe essere abrogata,

HA ADOTTATO IL PRESENTE REGOLAMENTO:

### *Articolo 1*

#### **Oggetto**

Il presente regolamento stabilisce norme dettagliate per:

- a) le indagini per l'istituzione di una nuova zona protetta a norma dell'articolo 32, paragrafo 3 o 6, del regolamento (UE)  $2016/2031$ ; e
- b) la preparazione e il contenuto delle indagini annuali a norma dell'articolo 34, paragrafo 1, del regolamento (UE)  $2016/2031.$

### *Articolo 2*

#### **Definizioni**

Ai fini del presente regolamento si applicano le definizioni seguenti:

- a) «zona cuscinetto»: un'area che circonda una zona protetta per ridurre al minimo la probabilità di introduzione e diffusione dell'organismo nocivo nella zona protetta;
- b) «fascia interna»: un'area all'interno di una zona protetta, di larghezza equivalente alla larghezza della zona cuscinetto, che circonda la zona protetta sul lato interno lungo il suo confine esterno;
- c) «indagine»: un'indagine a fini di rilevazione dell'organismo nocivo in una zona protetta e, ove opportuno, in una zona cuscinetto;
- d) «area delimitata»: un'area delimitata a seguito della rilevazione della presenza dell'organismo nocivo in una zona protetta, come descritto all'articolo 18 del regolamento (UE) 2016/2031;
- <span id="page-1-5"></span>e) «indagine su base statistica»: un'indagine effettuata sulla base degli orientamenti generali dell'Autorità europea per la sicurezza alimentare per le indagini statisticamente attendibili e basate sul rischio relative agli organismi nocivi per le piante ( 5 [\).](#page-1-2)

<span id="page-1-1"></span>[\(](#page-1-4) 4 ) Direttiva 92/70/CEE della Commissione, del 30 luglio 1992, che stabilisce le modalità delle indagini da effettuare per il riconoscimento di zone protette nella Comunità (GU L 250 del 29.8.1992, pag. 37).

<span id="page-1-0"></span>[<sup>\(</sup>](#page-1-3) 3 ) Regolamento di esecuzione (UE) 2020/1231 della Commissione, del 27 agosto 2020, relativo al formato e alle istruzioni per le relazioni annuali sui risultati delle indagini nonché al formato dei programmi d'indagini pluriennali e alle modalità pratiche di cui rispettivamente agli articoli 22 e 23 del regolamento (UE) 2016/2031 del Parlamento europeo e del Consiglio (GU L 280 del 28.8.2020, pag. 1).

<span id="page-1-2"></span>[<sup>\(</sup>](#page-1-5) 5 ) EFSA, Orientamenti generali per indagini statisticamente attendibili e basate sul rischio relative agli organismi nocivi per le piante, 8 settembre 2020, doi:10.2903/sp.efsa.2020.EN-1919.

#### *Articolo 3*

#### **Preparazione delle indagini**

1. L'autorità competente dello Stato membro interessato, o altre persone sotto la supervisione ufficiale dell'autorità competente, preparano le indagini di cui all'articolo 1 («indagini») conformemente ai paragrafi da 2 a 6.

- 2. Le indagini sono:
- a) basate sul rischio;
- b) basate su solidi principi scientifici e tecnici;
- c) effettuate tenendo conto della biologia dell'organismo nocivo e della presenza di specie ospiti nella zona protetta; e
- d) effettuate nei periodi più opportuni per la rilevazione dell'organismo nocivo.
- 3. Le indagini sono estese a una zona cuscinetto che circonda la zona protetta.

Le indagini nelle zone cuscinetto sono più intensive di quelle nella zona protetta e sono caratterizzate da un numero più elevato di attività di indagine (esami visivi, campioni, trappole e prove, ove opportuno).

La larghezza della zona cuscinetto è determinata sulla base della biologia dell'organismo nocivo e della sua potenziale capacità di diffondersi.

Non sono necessarie indagini nella zona cuscinetto se, a causa della biologia dell'organismo nocivo, dell'assenza di piante ospiti, della posizione geografica della zona protetta o della natura del suo isolamento spaziale, non vi è rischio che l'organismo nocivo sia introdotto nella zona protetta attraverso la naturale diffusione dalle aree limitrofe.

4. Se non è possibile istituire una zona cuscinetto nel territorio adiacente alla zona protetta, è istituita una fascia interna all'interno della zona protetta.

La fascia interna non è istituita se, a causa della biologia dell'organismo nocivo, dell'assenza di piante ospiti, della posizione geografica della zona protetta o della natura del suo isolamento spaziale, non vi è rischio che l'organismo nocivo sia introdotto nella zona protetta attraverso la naturale diffusione dalle aree limitrofe.

Le indagini nelle fasce interne sono più intensive di quelle nel resto della zona protetta e sono caratterizzate da un numero più elevato di attività di indagine (esami visivi, campioni, trappole e prove, ove opportuno).

5. Qualora l'autorità competente decida di effettuare un'indagine su base statistica, il piano dell'indagine e lo schema di campionamento utilizzati sono adatti a individuare all'interno della zona protetta interessata, con un livello di confidenza sufficiente, un basso livello di presenza di piante infestate dall'organismo nocivo.

6. Qualora l'autorità competente decida di effettuare un'indagine su base statistica nella zona cuscinetto o nella fascia interna, il piano dell'indagine e lo schema di campionamento utilizzati sono adatti a individuare, con un livello di confidenza più elevato rispetto alla zona protetta, un basso livello di presenza dell'organismo nocivo.

### *Articolo 4*

#### **Contenuto delle indagini**

Le indagini contengono gli elementi seguenti:

a) una mappa con la delimitazione geografica della zona protetta e, ove opportuno, della zona cuscinetto o della fascia interna, che specifichi il luogo in cui sono effettuate le attività di indagine e indichi i punti di indagine, i dati sulla presenza o sui focolai e le eventuali aree delimitate istituite;

- b) una descrizione:
	- i) dell'area sottoposta a indagine, compresi i siti di indagine;
	- ii) del materiale vegetale o della merce; e
	- iii) ove opportuno, della zona cuscinetto o della fascia interna;
- c) l'elenco delle piante ospiti;
- d) l'individuazione delle zone a rischio in cui l'organismo nocivo può essere presente;
- e) informazioni relative ai mesi dell'anno in cui sono effettuate;
- f) ove opportuno:
	- i) il numero di esami visivi per rilevare sintomi o segni della presenza dell'organismo nocivo;
	- ii) il numero di campioni e il tipo e il numero di prove e di trappole che attirano l'organismo nocivo;
	- iii) qualsiasi altra misura adeguata per garantire la rilevazione dell'organismo nocivo;
- g) nel caso di indagini su base statistica, le ipotesi alla base del piano dell'indagine per organismo nocivo, compresa una descrizione:
	- i) della popolazione bersaglio, dell'unità epidemiologica e delle unità di ispezione;
	- ii) del metodo di rilevazione e della sensibilità del metodo;
	- iii) di eventuali fattori di rischio, indicando i livelli di rischio, i rischi relativi corrispondenti e la proporzione delle piante ospiti; e
	- iv) qualora sia rilevata la presenza dell'organismo nocivo, delle misure adottate o il riferimento a EUROPHYT-Outbreaks.

#### *Articolo 5*

## **Comunicazione dei risultati delle indagini**

Gli Stati membri comunicano le informazioni generali e i risultati delle indagini per ciascuna zona protetta, utilizzando il modello di cui all'allegato I.

Gli Stati membri utilizzano uno dei modelli di cui all'allegato II del presente regolamento per comunicare i risultati delle indagini a norma:

- a) dell'articolo 32, paragrafo 4, lettera b), del regolamento (UE) 2016/2031; o
- b) dell'articolo 34, paragrafo 2, del regolamento (UE) 2016/2031.

### *Articolo 6*

### **Abrogazione della direttiva 92/70/CEE**

La direttiva 92/70/CEE è abrogata.

### *Articolo 7*

## **Entrata in vigore**

Il presente regolamento entra in vigore il ventesimo giorno successivo alla pubblicazione nella *Gazzetta ufficiale dell'Unione europea*.

Esso si applica a decorrere dal 1º gennaio 2023.

Il presente regolamento è obbligatorio in tutti i suoi elementi e direttamente applicabile in ciascuno degli Stati membri.

Fatto a Bruxelles, il 14 settembre 2022

*Per la Commissione La presidente* Ursula VON DER LEYEN

### *ALLEGATO I*

## **Modello per le informazioni generali e i risultati delle indagini**

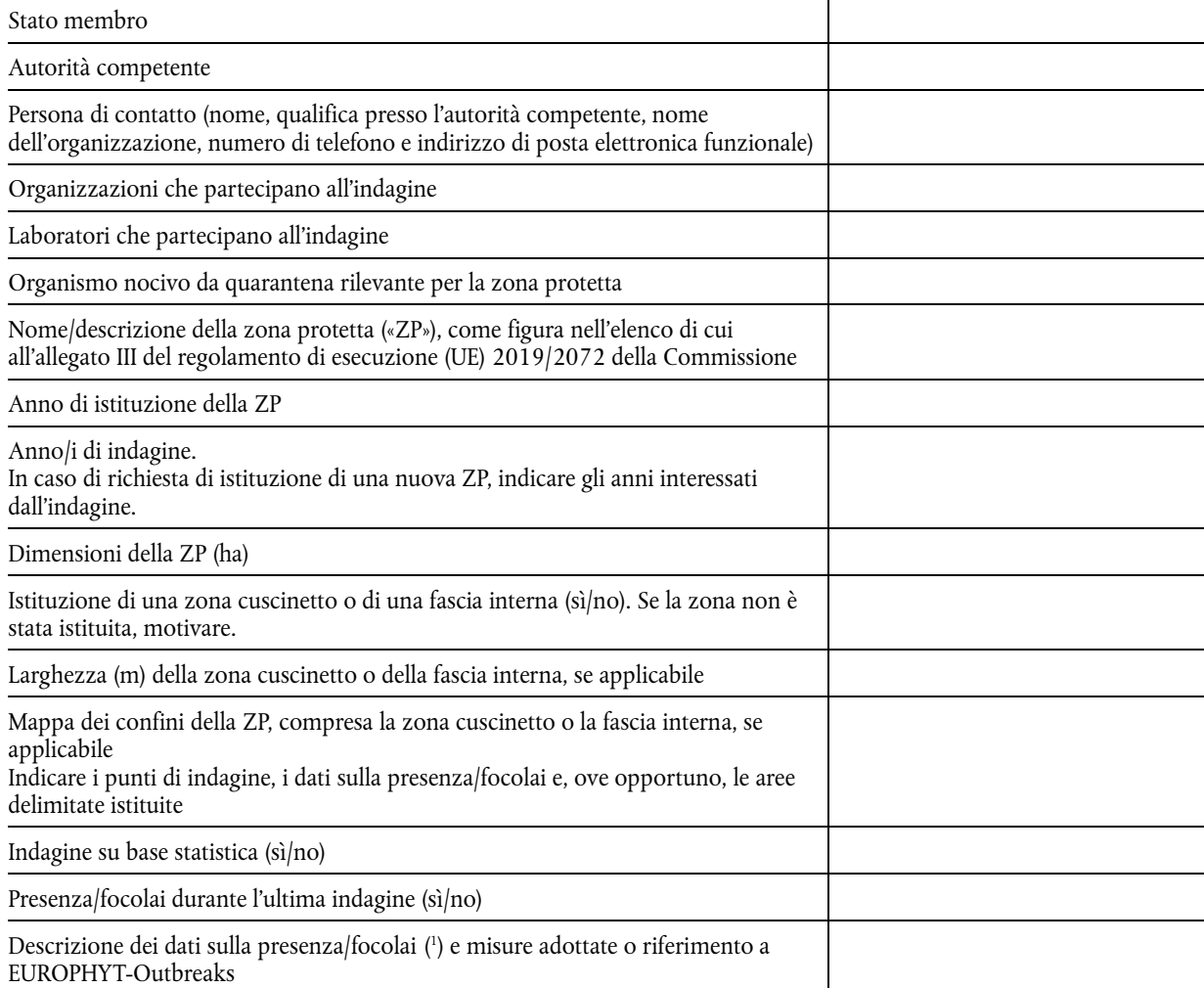

<span id="page-5-1"></span><span id="page-5-0"></span>[<sup>\(</sup>](#page-5-1) 1 ) Compreso un riferimento alla notifica o alle notifiche delle misure adottate conformemente all'articolo 33, paragrafo 3, del regolamento (UE) 2016/2031 del Parlamento europeo e del Consiglio, del 26 ottobre 2016, relativo alle misure di protezione contro gli organismi nocivi per le piante, che modifica i regolamenti (UE) n. 228/2013, (UE) n. 652/2014 e (UE) n. 1143/2014 del Parlamento europeo e del Consiglio e abroga le direttive 69/464/CEE, 74/647/CEE, 93/85/CEE, 98/57/CE, 2000/29/CE, 2006/91/CE e 2007/33/CE del Consiglio (GU L 317 del 23.11.2016, pag. 4).

## *ALLEGATO II*

# **Modelli per la comunicazione dei risultati delle indagini annuali o delle indagini per richiedere un nuovo organismo nocivo da quarantena rilevante per la zona protetta**

## PARTE A

# 1. **Modello per la comunicazione dei risultati delle indagini annuali**

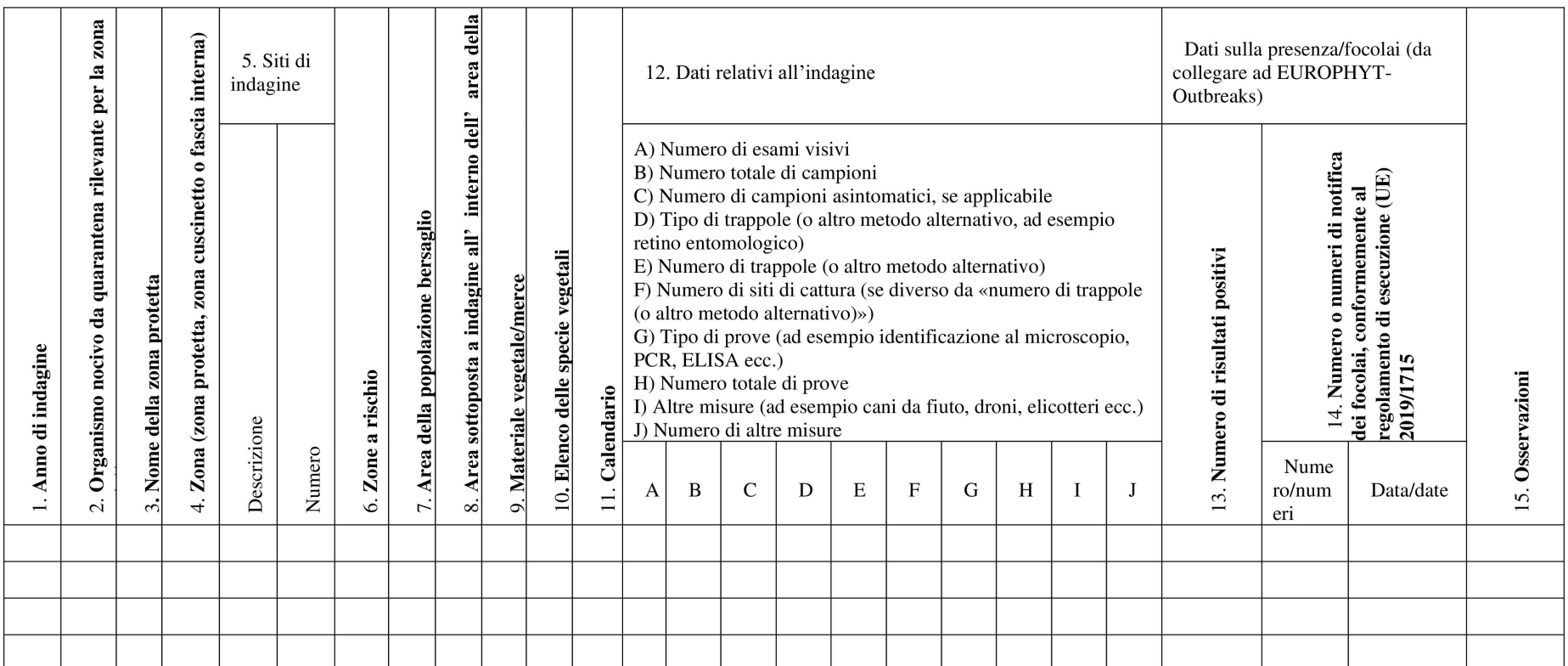

 $\begin{array}{|c|} \hline \hline \hline \hline \end{array}$ 

## 2. **Istruzioni per compilare il modello**

Se per un organismo nocivo da quarantena rilevante per la zona protetta è compilato il presente modello, per lo stesso organismo nocivo non deve essere compilato il modello di cui alla parte B del presente allegato.

Per la colonna 1: indicare l'anno di indagine. Nel caso di una relazione di indagine per richiedere l'istituzione di una zona protetta, includere i dati relativi ad almeno i tre anni precedenti, utilizzando righe distinte per ciascun anno. Per la colonna 2: indicare il nome scientifico dell'organismo nocivo da quarantena rilevante per la zona protetta (come figura nell'elenco di cui all'allegato III del regolamento di esecuzione (UE) 2019/2072 o, qualora l'organismo nocivo non figuri ancora nell'elenco, il nome scientifico più accettato) utilizzando una riga per ogni organismo nocivo. Per la colonna 3: indicare il nome della zona protetta come figura nell'elenco di cui all'allegato III del regolamento di esecuzione (UE) 2019/2072 della Commissione, utilizzando righe distinte qualora nel territorio dello Stato membro vi sia più di una zona protetta per lo stesso organismo nocivo. Per la colonna 4: indicare la zona utilizzando righe distinte: ZP (zona protetta), ZC (zona cuscinetto) o FI (fascia interna). Per la colonna 5: indicare il numero e la descrizione dei siti di indagine, scegliendo una (o più) delle voci seguenti per la descrizione, e il numero delle indagini effettuate. 1. All'aperto (zona di produzione): 1.1. campo (a seminativo, a pascolo); 1.2. frutteto/vigneto; 1.3. vivaio; 1.4. foresta. 2. All'aperto (altro): 2.1. giardini privati; 2.2. siti pubblici; 2.3. zona di conservazione; 2.4. piante spontanee in zone diverse dalle zone di conservazione; 2.5. altro (indicare il caso specifico, ad esempio centro per il giardinaggio, siti commerciali che utilizzano materiale da imballaggio in legno, industria del legno, zone umide, rete di irrigazione e drenaggio ecc.). 3. Ambiente chiuso: 3.1. serra; 3.2. sito privato, diverso da una serra; 3.3. sito pubblico, diverso da una serra; 3.4. altro (indicare il caso specifico, ad esempio centro per il giardinaggio, siti commerciali che utilizzano materiale da imballaggio in legno, industria del legno). Per le colonne 6, 7 e 8: campi facoltativi. Per la colonna 6: indicare quali sono le zone a rischio individuate sulla base della biologia dell'organismo nocivo o degli organismi nocivi, della presenza di piante ospiti, delle condizioni eco-climatiche e dei luoghi a rischio. Per la colonna 7: indicare l'area totale interessata dalla popolazione bersaglio (in ha) nella zona protetta. Per la colonna 8: indicare la proporzione di area sottoposta a indagine all'interno dell'area della popolazione bersaglio (area sottoposta a indagine/area della popolazione bersaglio), in percentuale. Per la colonna 9: indicare piante, frutti, sementi, suolo, materiale da imballaggio, legname, macchinari, veicoli, vettore, acqua, altro (specificando la fattispecie e utilizzando tutte le righe necessarie). Per la colonna 10: fornire un elenco di specie/generi di piante sottoposti a indagine, utilizzando una riga per specie/genere. Per la colonna 11: indicare i mesi dell'anno in cui sono state effettuate le indagini.

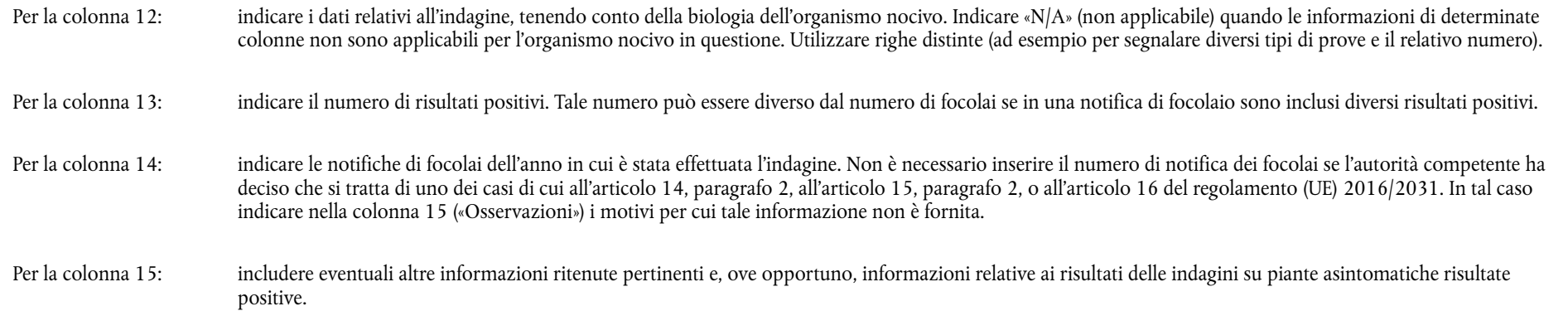

L 317/50

 $\boxed{\phantom{1}11}$ 

9.12.2022 L  $\boxed{1}$   $\boxed{1}$   $\boxed{1}$ Gazzetta ufficiale dell'Unione europea

1. **Modello per la comunicazione dei risultati delle indagini su base statistica**

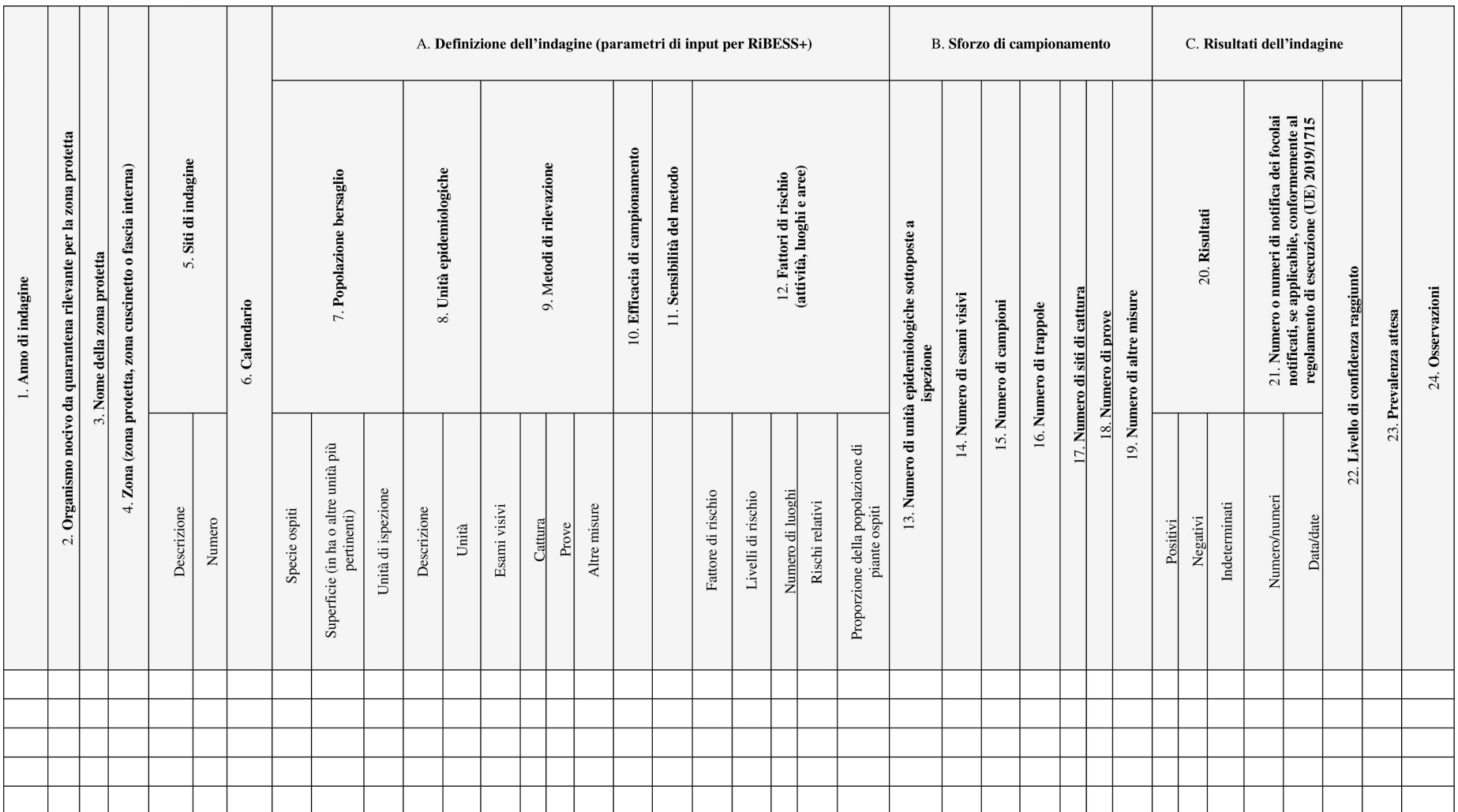

 $\boxed{\phantom{1}11}$ 

Se per un organismo nocivo da quarantena rilevante per la zona protetta è compilato il presente modello, per lo stesso organismo nocivo non deve essere compilato il modello di cui alla parte B del presente allegato.

Spiegare le ipotesi alla base del piano dell'indagine per organismo nocivo. Riassumere e giustificare:

— la popolazione bersaglio, l'unità epidemiologica e le unità di ispezione;

— il metodo di rilevazione e la sensibilità del metodo;

— il fattore o i fattori di rischio, indicando i livelli di rischio, i rischi relativi corrispondenti e le proporzioni della popolazione di piante ospiti.

- Per la colonna 1: indicare l'anno di indagine. Nel caso di una relazione di indagine per richiedere l'istituzione di una zona protetta, includere i dati relativi ad almeno i tre anni precedenti, utilizzando righe distinte per ciascun anno.
- Per la colonna 2: indicare il nome scientifico dell'organismo nocivo da quarantena rilevante per la zona protetta (come figura nell'elenco di cui all'allegato III del regolamento di esecuzione (UE) 2019/2072 o, qualora l'organismo nocivo non figuri ancora nell'elenco, il nome scientifico più accettato) utilizzando una riga per ogni organismo nocivo.
- Per la colonna 3: indicare il nome della zona protetta come figura nell'elenco di cui all'allegato III del regolamento di esecuzione (UE) 2019/2072 della Commissione, utilizzando righe distinte qualora nel territorio dello Stato membro vi sia più di una zona protetta per lo stesso organismo nocivo.
- Per la colonna 4: indicare la zona utilizzando righe distinte: ZP (zona protetta), ZC (zona cuscinetto) o FI (fascia interna).

Per la colonna 5: indicare il numero e la descrizione dei siti di indagine, scegliendo una (o più) delle voci seguenti per la descrizione, e il numero delle indagini effettuate.

- 1. All'aperto (zona di produzione): 1.1. campo (a seminativo, a pascolo); 1.2. frutteto/vigneto; 1.3. vivaio; 1.4. foresta.
	- 2. All'aperto (altro): 2.1. giardini privati; 2.2. siti pubblici; 2.3. zona di conservazione; 2.4. piante spontanee in zone diverse dalle zone di conservazione; 2.5. altro (indicare il caso specifico, ad esempio centro per il giardinaggio, siti commerciali che utilizzano materiale da imballaggio in legno, industria del legno, zone umide, rete di irrigazione e drenaggio ecc.).
	- 3. Ambiente chiuso: 3.1. serra; 3.2. sito privato, diverso da una serra; 3.3. sito pubblico, diverso da una serra; 3.4. altro (indicare il caso specifico, ad esempio centro per il giardinaggio, siti commerciali che utilizzano materiale da imballaggio in legno, industria del legno).
- Per la colonna 6: indicare i mesi dell'anno in cui sono state effettuate le indagini.

Per la colonna 7: indicare la popolazione bersaglio scelta e fornire di conseguenza l'elenco delle specie ospiti e la superficie interessata. Per «popolazione bersaglio» si intende l'insieme delle unità di ispezione. Le sue dimensioni sono generalmente espresse in ettari in caso di superfici agricole, ma potrebbe anche trattarsi di lotti, campi, serre ecc. Giustificare la scelta operata nelle ipotesi di base. Indicare le unità di ispezione sottoposte a indagine. Per «unità di ispezione» si intendono le piante, le parti di piante, le merci, i materiali e i vettori di organismi nocivi che sono stati esaminati per rilevare e identificare gli organismi nocivi. Se l'area della popolazione bersaglio non è disponibile, indicare «N/D» (non disponibile) e includere il numero di unità di ispezione che compongono la popolazione bersaglio.

 $317/52$ 

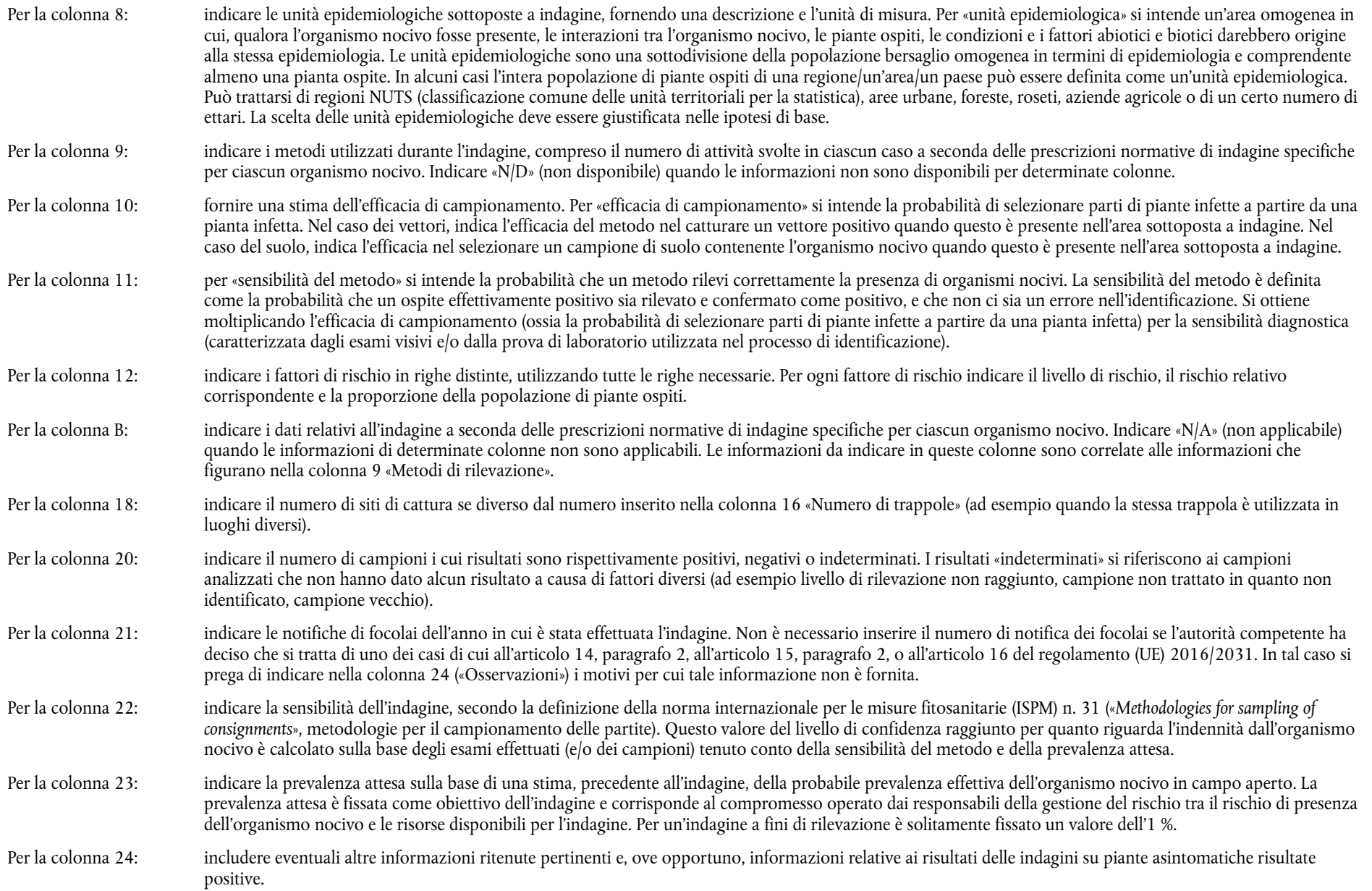